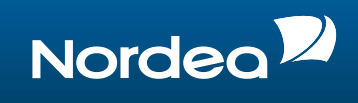

# **Yrityksen verkkopankki**

# **Tietoturvaohjeita**

# **Turvallinen sisäänkirjautuminen**

#### **Käyttäjän tunnistaminen**

Yrityksen verkkopankkipalvelu todentaa sisäänkirjautumisessa käyttäjän henkilöllisyyden joko:

- langallisen kortinlukijan avulla
- langattoman kortinlukijan avulla

Sisäänkirjautumistiedot ovat henkilökohtaisia. Sirukorttia ei saa luovuttaa toiselle käyttäjälle.

Sisäänkirjautumistietoja tulee käyttää vain kun käyttäjällä on suojattu yhteys yrityksen verkkopankkipalveluun Nordeassa ja tällöin näytön alareunassa tai selaimen osoitekentän oikealla puolella tulee olla lukon kuva. Lukon kuva varmistaa, että selaimella on salattu tunneli Nordeaan.

Jotta voit olla täysin varma siitä että tunneli johtaa Nordeaan, napauta lukkoa ja sen jälkeen esiin tulevan näytön tulee olla seuraavanlainen:

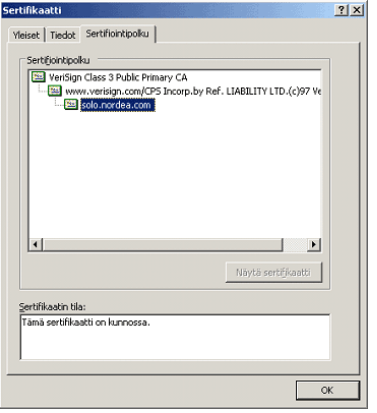

# **Turvallinen tiedonvälitys Internetissä**

Salatun tunnelin ansiosta (SSL-salaus) ulkopuoliset eivät voi nähdä tai käsitellä tietoja, kun niitä siirretään sinun selaimesi ja Nordean välillä..

#### **Viruksentorjuntaohjelma**

Virukset ja muut haittaohjelmat ovat nykyään todellinen uhka kaikille tietokoneiden käyttäjille. Viruksia voi tulla USB- muistitikuista (tai muista vaihdettavista tietovälineistä), sähköpostiviesteistä tai niitä voi imuroitua koneeseesi kun olet Internetissä.

Käytä aina tunnettua viruksentorjuntaohjelmaa koneessasi.

- Huolehti, että ohjelmassa on viimeisimmät virustunnistustiedot.
- Jos huomaat koneessasi viruksen, ota heti yhteys yrityksesi ITtukihenkilöihin tai IT-turvallisuudesta vastaavaan yksikköön. Älä käytä konetta ennen kuin virus on poistettu.

Näytön ulkonäkö eri selaimilla tai selainversioissa voi olla hieman erilainen kuin kuvassa.

# **LISÄTIETOJA**

Yrityksen verkkopankkia koskevia lisätietoja saat paikalliselta Nordean cash management edustajaltasi.

NORDEA FI/CN

# **OIKOPOLUT**

Lisätietoja Nordean cash management tarjonnasta on saatavilla osoitteessa:

NORDEA.COM/PALVELUT/CASH+M ANAGEMENT

NORDEA.FI/CN

# **FAKTOJA**

Yrityksen verkkopankki tarjoaa helpon ja turvallisen pääsyn monenlaisiin pankkipalveluihin ja antaa kattavan yhteenvedon maksuvalmiudesta näyttämällä reaaliaikaiset tili – ja tapahtumatiedot.

1/2

#### **Internetselaimet**

Selaimesi ja sen asetukset vaikuttavat myös merkittävästi tietokoneesi turvallisuuteen. Kun olet Internetissä, selaimesi saattaa hyväksyä ulkopuolisen ohjelman käytön, mutta se ei saisi tehdä sitä rajoituksetta.

Suosittelemme seuraavia toimia:

- Käytä aina Internet-selaimen viimeisintä versiota.
- Säädä selaimen asetukset niin, että selain pyytää sinua hyväksymään ohjelmien siirtämisen koneellesi Internetistä ja päinvastoin.
- Imuroi tiedostoja vain sellaisilta myyjiltä, joiden ITturvallisuuteen luotat.
- Hyväksy vain allekirjoitettuja sovelluksia, Active Xkomponentteja ja muita suoritettavia vain luotettavilta myyjiltä tai lopeta kokonaan niiden lataaminen.
- Käytä vähintään selaimen vakioituja turvallisuusasetuksia.

#### **Palomuuri**

Koneessasi tulisi aina olla palomuurijärjestelmä, joka suojelee konettasi turvaamattomia verkkoja vastaan. Jos koneesi on kytketty yrityksesi paikallisverkkoon, palomuuri sijaitsee yleensä tämän verkon ja Internetin välissä. Palomuuri estää asiattoman pääsyn Internetistä paikallisverkkoon.

Jos sinulla ei ole palomuurisuojausta ja käytät erillistä tietokonetta, suosittelemme, että asennat koneeseesi henkilökohtaisen palomuurin ja varmistat, että vain tarvittava liikenne on sallittua.

Päästäksesi yrityksen verkkopankkipalveluun Nordeassa, sinun tulee avata HTTPS- protokolla palomuurin portissa 443. Korkeimman turvallisuustason saavuttamiseksi avaa vain OUT (ulos menevä) liikenne palomuurin portista ja esimerkiksi vain Nordean URLosoitteeseen: [https://solo.nordea.com/nsc/engine.](https://solo.nordea.com/nsc/engine)

#### **Ilmoita epäilyttävistä tapahtumista**

Jos havaitset verkkopankin käytössä normaapoikkeavia tapahtumia (esim. viivästynyttä sisäänkirjautumista tai ponnahdusikkunoita) tai istunnon turvallisuus huolestuttaa, ota välittömästi yhteyttä pääkäyttäjääsi tai Nordeaan.

### **Yrityksen verkkopankin käytön estäminen**

Jos olet hukannut korttisi tai epäilet väärinkäyttöä muusta syystä, kortin käyttö on välittömästi estettävä ja aktivoitava uusi kortti.

Voit estää kortin käytön ja pyytää uuden aktivointia ottamalla yhteyttä yhteyshenkilöihisi Nordeassa.

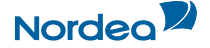